# **Introducción al estudio de volumen con Mypaint e Inkscape TALLER DE DIBUJO DIGITAL**

**Fecha**: 23 de marzo de 2017

**Horario**: 12:30 - 14:30 h.

**Lugar**: Aula 122 (Dibujo Animado)

Clase abierta al público en general y a todos los alumnos de la Facultad de Bellas Artes.

**Material necesario:** ordenador portátil y descarga de los programas:

Tanto el editor de gráficos vectoriales *Inkscape* como el software de ilustración y dibujo *Mypaint* fueron concebidos como herramientas profesionales dentro de la filosofía del software libre. Si nos atenemos a las cualidades de cada uno de ellos, *Inkscape* se presenta como una alternativa fiable a programas como *Adobe Illustrator, Corel Draw o Xara Xtreme*. En el caso de *Mypaint,* éste fue desarrollado en el año 2004 por Martin Renold, como opción a los software de creación y tratamiento de la imagen bitmap que presentaban algunas dificultades en su manejo. Este tipo de aplicaciones para la imagen digital han experimentado un gran desarrollo en los últimos años gracias a la aportación de sus respectivas comunidades de usuarios, desplegadas alrededor de todo el mundo.

La clase está pensada como una aproximación al dibujo de volumen mediante el uso de los programas *Inkscape* y *Mypaint,* con la idea de complementar las técnicas y habilidades específicas necesarias para el manejo del lenguaje plástico y visual. Con la exposición y aplicación práctica de los programas se permitirá a los asistentes conocer su potencial creativo, de forma sencilla pero con rigor, sentando las bases para el desarrollo de un uso más completo

El estudio de volumen es un elemento imprescindible para la correcta representación de los cuerpos que nos rodean. Lograr un entendimiento del mismo, tanto de las formas como de sus dimensiones en el espacio, nos permite crear partiendo del natural y también de la imaginación. Mediante el uso de los dos programas de software libre para la creación y el tratamiento de la imagen digital *Inkscape* y *Mypaint,* se pretende ampliar el repertorio artístico de los participantes y facilitar herramientas para el desarrollo creativo y experimental.

#### **Participan:** Borja Jaume Pérez

**Borja Jaume Pérez.** Es graduado en Bellas Artes y actualmente doctorando y becario de colaboración en el Departamento de Dibujo I. En su formación académica cuenta con el Máster de Investigación en Arte y Creación (UCM), Máster en Fotografía Profesional en la Escuela CEV y un Módulo de Grado Superior en Producción Audiovisual en el mismo centro. Desde 2016 es miembro del Proyecto de Innovación y Mejora de la Calidad Docente de la Facultad de Bellas Artes, *Dibujo y Pintura digital: Herramientasde software libre para la creación artística,* lo que le ha llevado a participar en las *I Jornadas UCM de medios digitales e investigación* con una comunicación con póster sobre las *Alternativas de software libre para el aprendizaje y la creación artística.* Como artista ha participado, recientemente, en la exposición *Arte y Carne. La Anatomía a la luz de laIlustración*, Museo del Traje (2016) con el vídeo *Muybridge*. *Cuerpo humano y movimiento.*

**Coordinan**: Mónica Oliva Lozano y Carmen Hidalgo de Cisneros Wilckens

Mónica Oliva Lozano es profesora del Departamento Dibujo I de la Facultad de Bellas Artes de la UCM y responsable del Proyecto de Innovación y Mejora de la Calidad Docente, PIMCD nº 209, *Dibujo y Pintura Digital: herramientas de software libre para la creación artística,* proyecto al que también pertenecen como miembros Borja Jaume Pérez y la profesora Carmen Hidalgo de Cisneros Wilckens.

**Enlaces**:

**Mypaint**

#### <http://mypaint.org/downloads/>

## **Inkscape**

### <https://inkscape.org/es/descargas/>

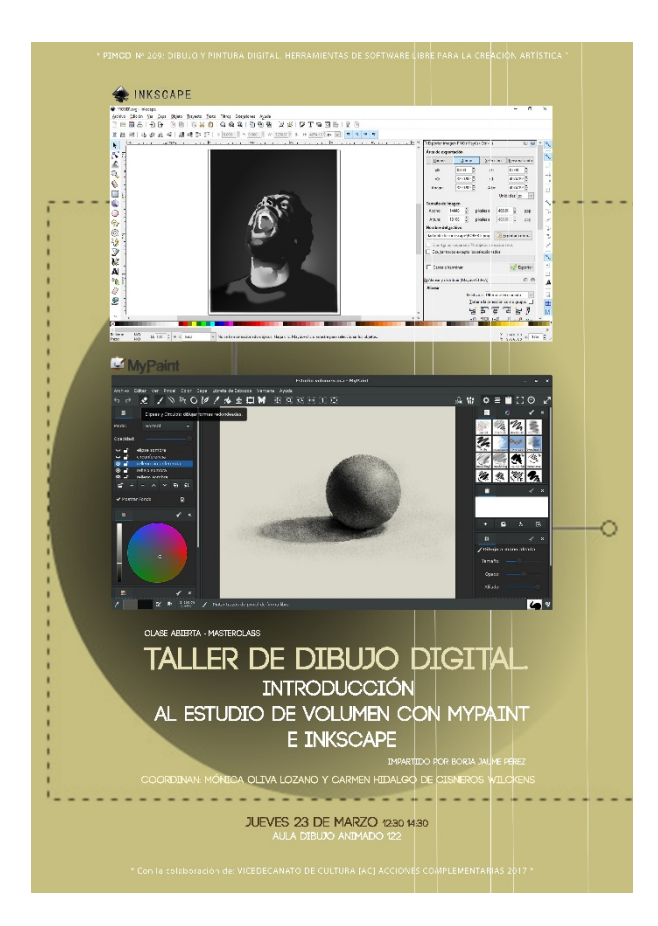